## **% - Continuation Indicator for INPUT in Batch**

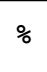

When a percent sign  $(*)$  is used as the last non-blank character of a data record in batch mode, it causes the next record to be treated as a continuation record.

For further information, see *Use of Terminal Commands in Batch Mode* in the description of the INPUT statement in the *Statements* documentation.